## ADDING JUDICIAL OFFICER JG NAME CODE IN JIS

Before a judicial officer can be added in Odyssey, the Site Coordinator must create a JG Name Code in JIS on the OFOA screen. Once that is complete, the Odyssey Judge Code can then be mapped to the JG Name Code in JIS. If you believe a JG Name Code already exists for your court in JIS, please advise and a search can be done. If a Judicial Officer is added to a Warrant, Protection Order, Judgment, etc., and there is no mapping specific to the court adding them, a replication error will result.

## ADDING A JUDICIAL OFFICER IN JIS:

- 1. Open JIS and log in with Administrator User ID and Password.
- 2. In Command field enter OFOA.
- 3. In Name Field enter Last Name, First Name MI.
- 4. In NmCd field enter JG and press enter.

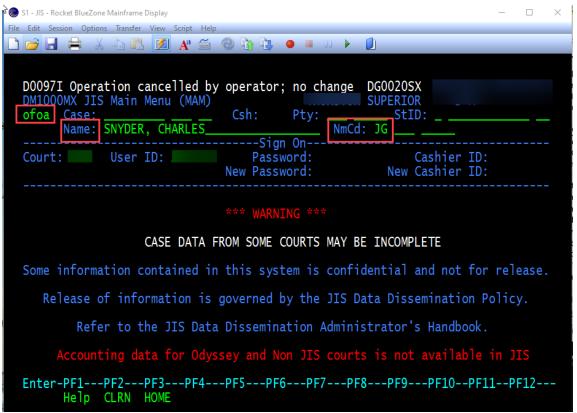

5. You will be taken to the **OFF/ORG** Information screen (*see screen shot below*) where you would add:

Name Code: JGABCS29 (JG, plus 3 initials, plus your county court ID)

• Name: LAST, First and MI

Address: YOUR COUNTY SUPERIOR COURT

City: City / WA / ZipLast Updated on: *Todays Date* 

6. In the "Official Information" section of this screen you would add:

• Off Type: JG (for all judicial officers, regardless of type)

• Court-ID: S\_\_

• Off Initials: ABC (3 initials of judicial officer)

• Bgn Effective Date: 01/01/1800

- 7. Hit enter and the Org Number will auto fill and the record will be saved. It will appear similar to the following.
- 8. NOTE: Do not enter any info in the fields to the right of the name or address as info added here will cause a replication error.

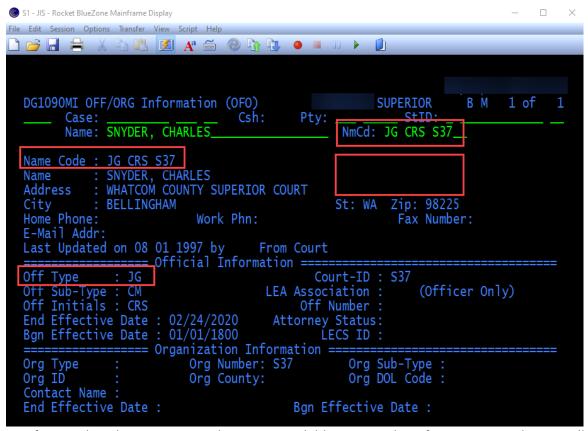

9. Notify AOC that the JG Name Code is now available in JIS and configuration in Odyssey will be completed.

## **RACF-ID:**

Site Coordinators would continue to follow the current procedure to obtain a RACF-ID for judicial officers by submitting a "Manage Odyssey User Access" form found at the following link at Inside Courts: https://inside.courts.wa.gov/index.cfm?fa=cntlJisUserManage.showOdysseyHome

Only one RACF-ID is required for a judicial officer who can then have multiple JG Name Codes in JIS.